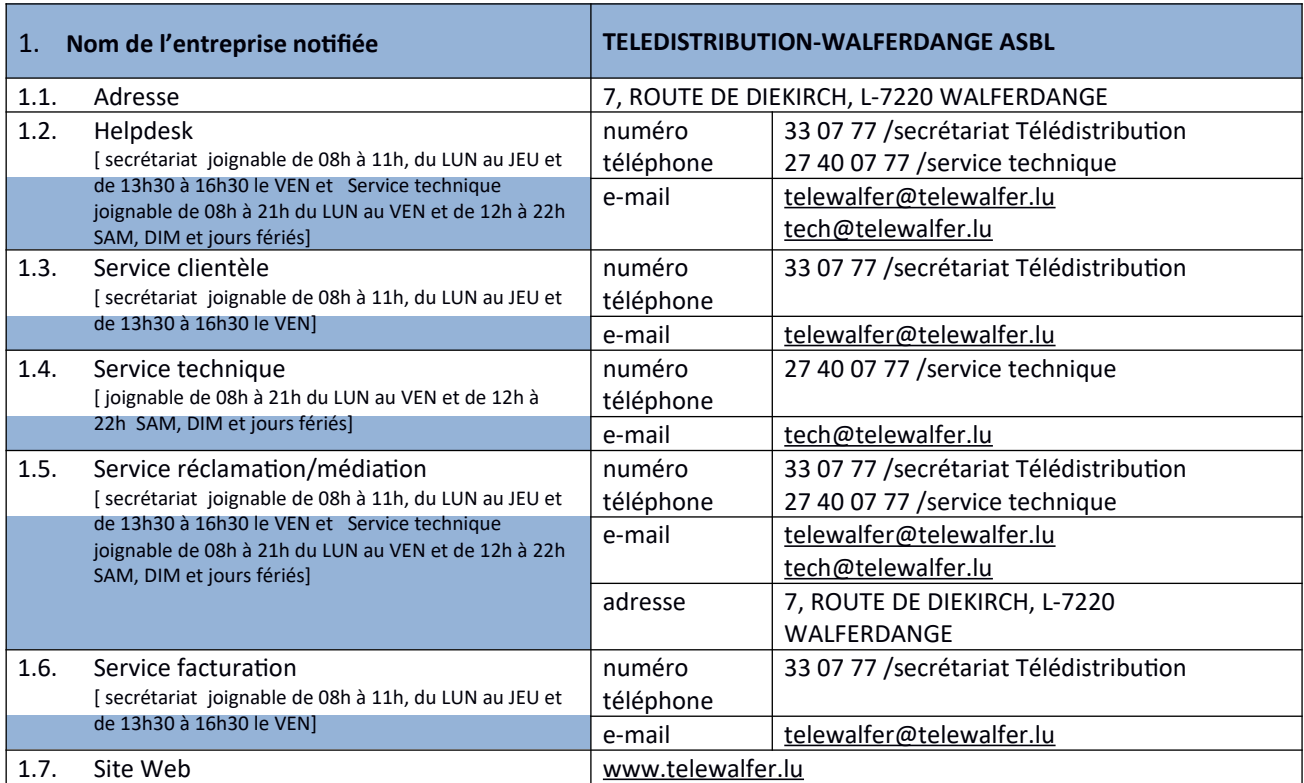

Dernière mise à jour le 01.01.2021, tarifs en vigueur à partir du 01.01.2021 Tous les prix sont à indiquer en € TVA comprise

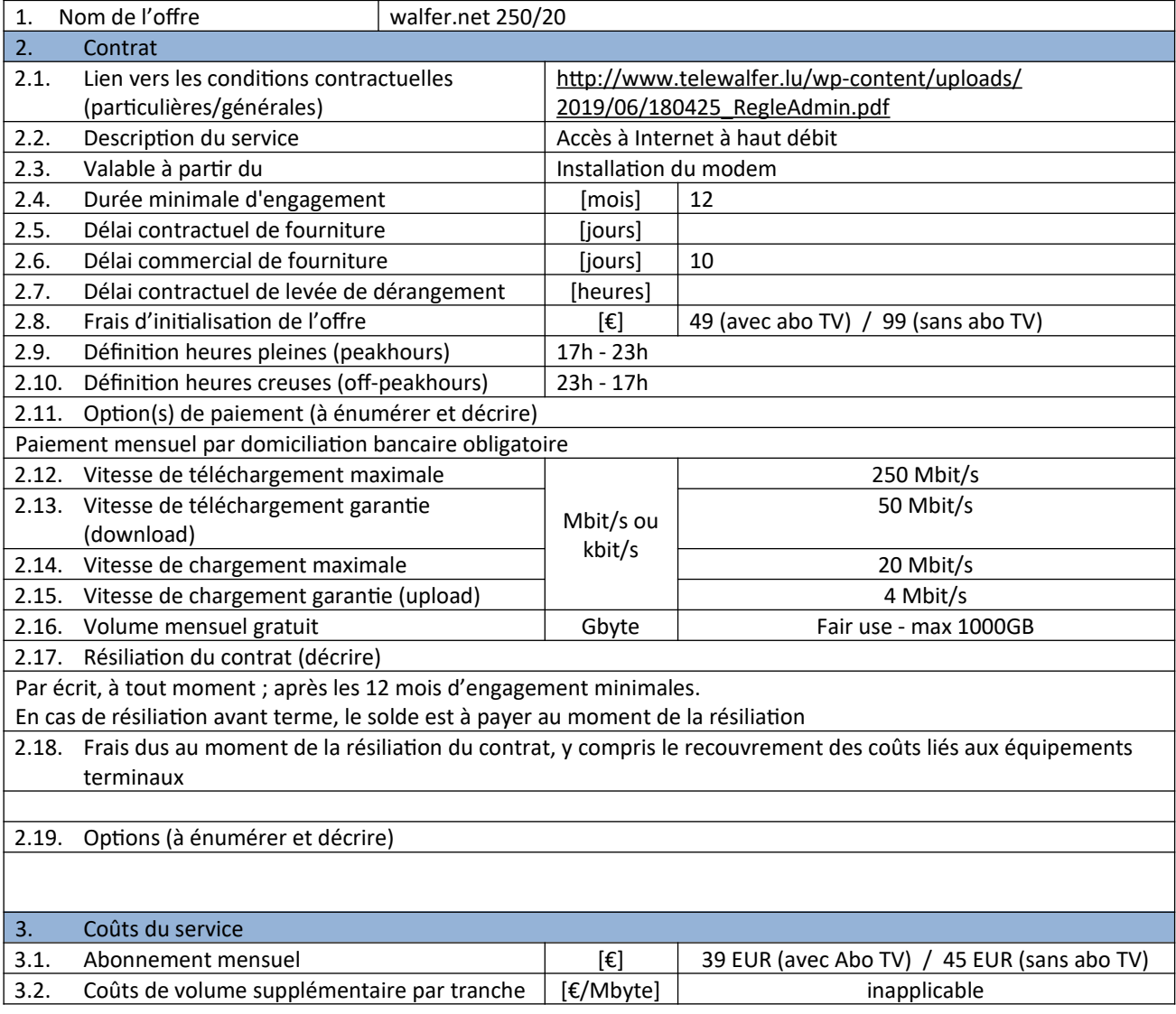

## Fiche signalétique d'un service d'accès Internet haut débit/ultra haut débit

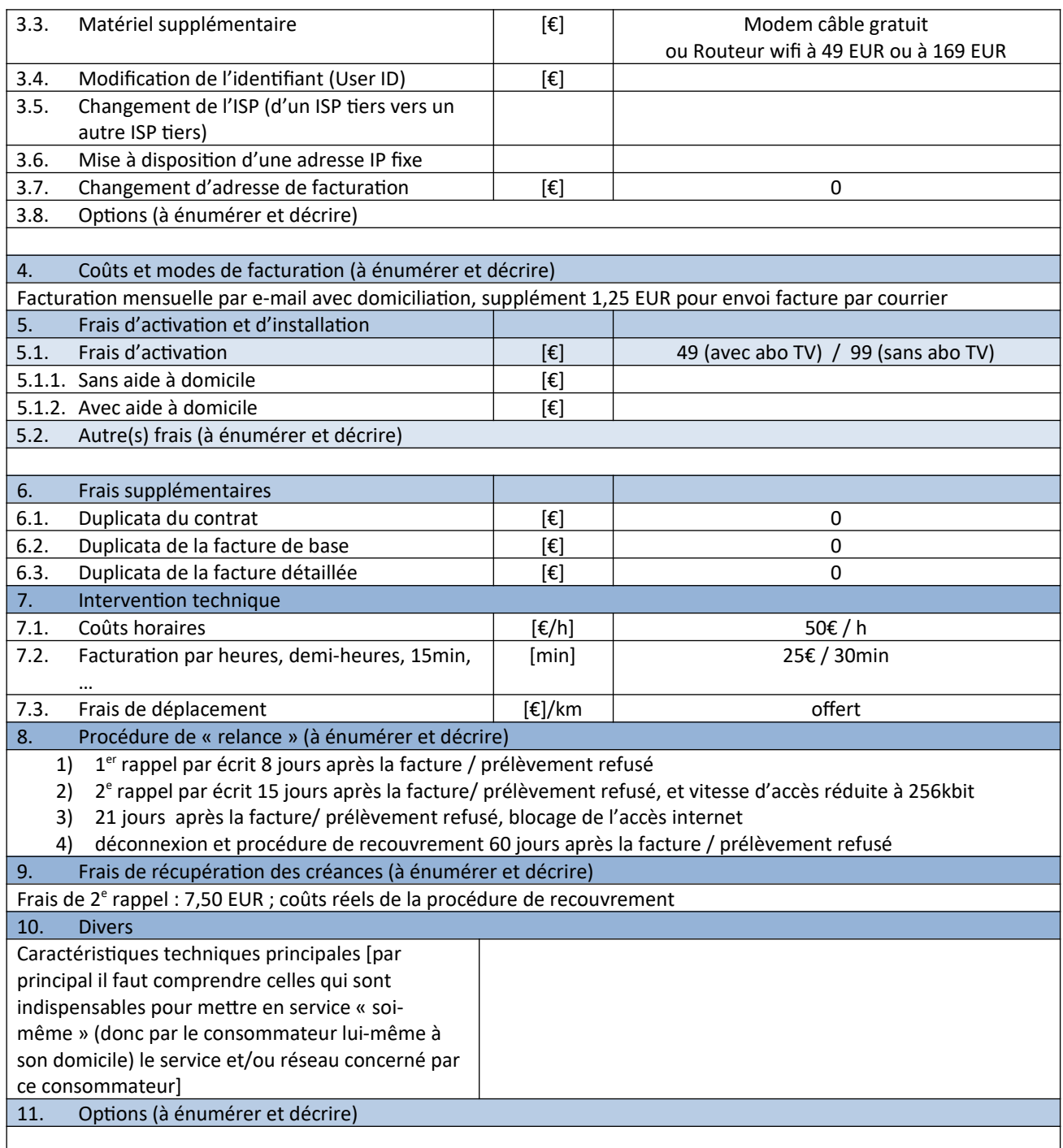